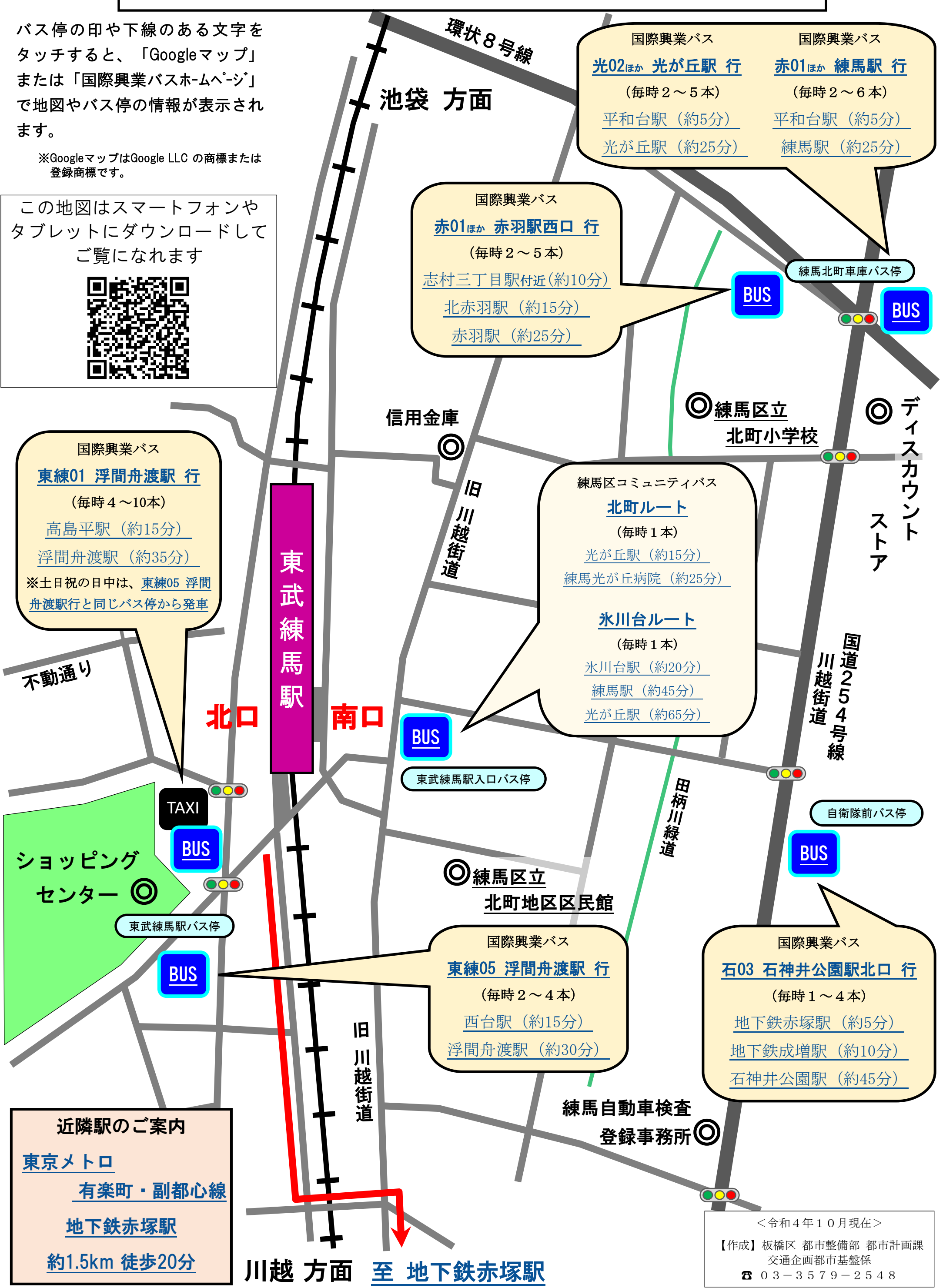

## 東武練馬駅 バス停・近隣駅のご案内